## DYNAMIC PROTOTYPING WITH SKETCHFLOW IN EXPRESSION BLEND

SKETCH YOUR IDEAS...
AND BRING THEM TO LIFE!

Chris Bernard and Sara Summers

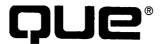

800 East 96th Street, Indianapolis, Indiana 46240 USA

## TABLE OF CONTENTS

| Introduction                                                                                                    | 1                                |
|----------------------------------------------------------------------------------------------------|----------------------------------|
| Part I: The Theory Behind Sketching and Dynamic Prototyping1                                                                                                    | l5                               |
| Chapter 1: Why Sketching and Prototyping Are Important                                                                                                    | 20<br>21                         |
| Chapter 2: Design Process                                                                                                    | 32<br>10                         |
| Chapter 3: Patterns and Practices for Innovation 4 Team Sketching for Ideas. 4 Visual Storytelling 4 Comic Narrative 4 Communicating Dynamically 4 Build Twice for Success 5 Design Process Patterns 5 Further Reading 5 Some Final Thoughts 5 | 13<br>15<br>16<br>19<br>50<br>51 |
| Part II: Let's Build a Prototype5                                                                                                    | 59                               |
| Chapter 4: Getting Started. 6 Let's Build a Prototype. 6 Setup. 6 Understanding Your Workspace 7 Creating Your First SketchFlow Map. 7 Summary. 7                                                                                              | 51<br>54<br>72<br>74             |
| Chapter 5: Importing and Creating Content                                                                                                    | 33<br>34<br>36<br>39             |

| C  | Chapter 6: Sharing Your Project and Getting Feedback                                                                                                    | 93<br>96<br>102<br>105          |
|----|----------------------------------------------------------------------------------------------------|---------------------------------|
| C  | Chapter 7: Basic Animation with SketchFlow Animation                                                                                                    | 109<br>110<br>115<br>116<br>119 |
| C  | Chapter 8: Basic Navigation                                                                                                    | 127<br>131                      |
| (  | Chapter 9: Basic Animation Using States  Understanding States  Working with the States Panel  Activating States and Transition Timing.                     | 135<br>139<br>147               |
| (  | Chapter 10: Working with Data                                                                                                    | 152<br>155<br>158               |
| (  | Chapter 11: Bringing It All Together  Adding Reusable Assets with Component Screens  Adding Annotations to Our Project.  Creating Documentation.  Summary. | 165<br>169<br>171               |
| Pa | art III: Understanding SketchFlow                                                                                                    | <b>17</b> 5                     |
| (  | Chapter 12: The SketchFlow Interface                                                                                                    | 178                             |

| The Projects Panel                                  | 186     |
|-----------------------------------------------------|---------|
| The Assets Panel                                    | 188     |
| The States Panel                                    | , . 190 |
| Objects in the Objects and Timeline Panel           | 190     |
| Timelines in the Objects and Timeline Panel         | 193     |
| SketchFlow Animation Panel                          | 195     |
| Artboard Panel                                      | 195     |
| SketchFlow Map                                      | 198     |
| The Results Panel                                   | 199     |
| The Properties Panel                                | 200     |
| The Resources Panel                                 | 205     |
| The Data Panel                                      | 205     |
| The Feedback Panel                                  | 206     |
| Application Menus                                   | 206     |
| Summary                                             | 212     |
| Chapter 13: Assets, Styles, and Components          | 213     |
| SketchFlow Style Assets                             |         |
| Working with Styles                                 |         |
| Understanding Styles, Templates, and Resources      |         |
| Working with Components                             |         |
| Summary                                             |         |
|                                                     |         |
| Chapter 14: SketchFlow Animation and States         |         |
| Animation Models in SketchFlow and Expression Blend |         |
| SketchFlow Animation                                |         |
| States                                              |         |
| Keyframe Animation and Storyboards                  |         |
| Summary                                             | 246     |
| Chapter 15: SketchFlow Behaviors                    | 247     |
| How Behaviors Work                                  | 248     |
| Triggers and Actions                                | 249     |
| Behavior                                            | 251     |
| Adding Behaviors and Setting Properties             | 252     |
| Summary                                             | 258     |
| Chapter 16: Data                                    | 250     |
| Understanding Data and Binding                      |         |
| The Data Panel                                      |         |
| Creating Data Resources for SketchFlow Projects     |         |
|                                                     |         |

| Working with Data in SketchFlow                                                                                                    |                      |
|----------------------------------------------------------------------------------------------------|----------------------|
| Chapter 17: Annotating Your Work, Getting Feedback, and Creating  Documentation                                                                 | 7<br>9<br>2<br>37    |
| Part IV: Applied Knowledge29                                                                                                    | 3                    |
| Chapter 18: Project Brief and Sketches29Project Brief29Loyal Customer Survey29Sketching Ideas29Refinement and Master Sketches30Summary30        | 97<br>98<br>99<br>02 |
| Chapter 19: Navigation Via Component Screens                                                                                                    | )7                   |
| Chapter 20: Adding Animation                                                                                                    |                      |
| Chapter 21: Client Feedback                                                                                                    |                      |
| Chapter 22: Set Up for Behaviors       32         Real World Round 2       32         Interaction Ground Work       32         Summary       33 | 26<br>27             |
| Chapter 23: Refining States                                                                                                    | 31<br>35             |
| Chapter 24: Refining Animation and Interactivity                                                                                                | 41<br>44             |

| Chapter 25: Incorporating Data.       347         Real World Round 3       347         Summary.       354                                                                   |
|----------------------------------------------------------------------------------------------------|
| Chapter 26: Refining Data355Tie It All Together360Customizing the Color Swatch List362Summary364                                                                            |
| Chapter 27: Advancing Fidelity365Real World Round 4365Generate Base Style and Template365Template Modifications375Summary375                                                |
| Chapter 28: Advanced Fidelity with Templates and Styles 37:  Adding Visual States 37:  Updates to the Root UI 38:  Applying Hi-Fi Styles 38:  DIY It 38:  Summary 38:       |
| Chapter 29: Post-Mortem       38:         Process       38:         Measurement       38:         Team       38:         General       38:         Final Thoughts       38: |
| Part V: Reference                                                                                                    |
| Appendix A: What Is .NET? 39                                                                                                    |
| Appendix B: What Is XAML?                                                                                                    |
| Appendix C: What Is C#?                                                                                                    |
| Appendix D: What Is WPF?                                                                                                    |
| Appendix E: What Is Silverlight?                                                                                                    |
| Appendix F: Additional Resources                                                                                                    |
| Index 48                                                                                                    |